JBSql Crack Download PC/Windows

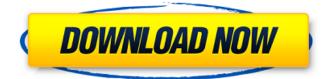

JBSql Free Download is a program which allows you to execute SQL statements without using any special SQL commands. JBSql is intended to be a replacement for Oracle's SQL\*Plus<sup>®</sup>. Like the Oracle client, it is an independent program which you can copy and paste SQL commands into. However, unlike the Oracle client, it does not come with

a shell so you can't use the shell's history features for interactive SQL editing. JBSql is intended to allow you to use the SQL\*Plus environment from the console of your UNIX or LINUX (Linux) system. You can use it with the screen command which allows you to split off a window to your system and use it to execute SQL. JBSql also allows you to run SQL statements in command-line mode. What

you'll find with JBSql: • You can execute many standard Oracle SQL statements. It works with commands that Oracle's SQL\*Plus does, including ANSI SQL, pl/sql (Procedures and Functions), and SQL\*Plus statement delimiters. It also allows you to execute many other common database commands such as LOAD, DROP, EXECUTE, and DDL. • You can make many common modifications to

SQL statements, including: o You can use the **DELIMITER** command to add/remove text literals, such as the semicolon or the quote character. o You can use the , &,  $\downarrow$ ,  $^{,}$  and %commands for defining strings in SQL statements. o You can use the CONNECT AS command to give your database connection another name and save a lot of typing. (The CONNECT AS command is also used with

programs like Oracle's SQL\*Plus.) o You can use the TRUNCATE and **DELETE** commands to modify the contents of your tables. • You can run SQL scripts from your system's file system. You can use the FTS DOC ID command to pass the location of an external file, like a plsql file, to JBSql, which will automatically load the file when it's used. • You can create SQL procedures, and

you can run them in the same manner you'd run them in SQL\*Plus. • You can create SQL functions. • You can execute commands to convert your SQL statements into Oracle's PL/SQL programs. • You can use the **BACKUP** command to save the SQL statements in the form in which you executed them in

JBSql Registration Code Download

# JBSql is a command-line tool for querying and

manipulating databases in a simple, yet powerful way. It can also run as an interactive sql script editor or as a standalone sql query engine. **JBSql** Features There are several features of JBSql that are meant to make the program easier to use and more powerful than normal SQL\*Plus A powerful Standalone Query Engine The JBSql query engine and

sql text editor is based on the "everything is a Tcl interpreter" paradigm. It allows you to do nearunlimited editing of text and to run powerful sql queries. All you have to do is to call the new sql interpreter to run your sql statements and to monitor its output. The sql interpreter is able to function without the query editor if you want. You can use sql objects with it, for example, sql tables, variables, etc. You

can create, modify and run sql queries within the editor or in a separate gui session. You can also modify the editor's command history by "up"ing from a sql object, an sql statement, or a file that contains a string of sql statements. Powerful Multi-Line Text Editing JBSql has advanced editing commands that allow you to copy and paste rows, columns, recordsets, fields, subsets of records, and query results in

a single operation. You can create, edit, and run your own sql scripts or paste sql text directly into the editor. Multiple Executors JBSql has three different executors: An Interactive sql interpreter, a Standalone Query Engine and an Editor Query Engine. All can share one sql buffer. While the sql interpreter is great for interactive sql, you might want to use it only to run and monitor sql commands, and

use one of the other two for editing and running your sql text. This can work in one of two ways: Use the **Standalone Query Engine** within an editor. The editor creates an additional buffer and the sql interpreter runs in that buffer. Have the interpreter run in a separate process from the editor. While this does not require an editor, it requires the use of the standalone query engine. With that executor,

you can use sql in the editor, and the editor can also monitor the result of the sql interpreter's execution of the sql you entered in the editor. Stand-Alone Query Engine With Edit/Router The Standalone Query 09e8f5149f - C# interface to Oracle SQL\*Plus - C# runtime objects to avoid the necessity of storing Oracle's DLLs in the application's package folder. - Sqlite and other file databases support - Multiple connection support - Error trapping - Object formatting - Support for context sensitive SQL\*Plus completion - Text editor features - Command line

### input - Built in admin view that shows status, information, and warning messages - Hundreds of lines of sample code to show you how to use the program -Implemented in C# JBSql Requirements: - C# 2.0, NET Framework 2.0 -Oracle Database v5 JBSql Copyright: This product is property of PC Tech Journal, or PC Magazine (US), and is licensed under a Creative **Commons Attribution-NonC**

ommercial-ShareAlike 2.0 License. If you wish to use this product for commercial purposes, you must include the text (PC Magazine®) or (PC Magazine<sup>®</sup>) in your product's credits. JBSql **Development Process: -Open Source development in** C# - With extensive code reviews, new code and testing is available on Git -Run script auto-builds using Jenkins on a wide variety of devices - Maintain a bug

database of all issues, making use of the tremendous resources of the developer community - Use the test results to adapt the product to the needs of the users - Produce a new source code version every month or two - Final destination source code released under the GNU Public LicenseSoft X-ray observations of starburst galaxies: the first results. We report the first results from the ground-

based, hard X-ray (HXR) observations of starburst galaxies (SBGs), an emissionline galaxy (NGC 3079) and a HII galaxy (NGC 3690) at energies below 10 keV. These observations are also the first X-ray observations of NGC 3690 above 3 keV, which are crucial to study the spectral energy distribution (SED) of the hard emission from SBGs. Both galaxies are detected in the 10-14 keV band. Using

#### HXR data alone, we have not found evidence for a nonthermal

What's New in the?

The following list includes the minimal new features and enhancements that are currently in JBSql: Now that we have all the features of SQL\*Plus in one package, we have the ability to do text/line editing of arbitrary SQL statements, including

user-defined data types, userdefined functions, indexes, triggers, and stored procedures. All in one program with seamless text/line editing. Userdefined data types and userdefined functions can be created in the same way as it is done in Oracle's SQL\*Plus by using the ODM. All the features that already exist in Oracle's SQL\*Plus can still be used. Also, a few userdefined functions and user-

defined data types are supported by default in this version. No problems will occur if you run your SQL statements with the SQL\*Plus start command, using double quotes, as it is done already in Oracle's SQL\*Plus. This is just the first version of JBSql, which is still in beta-testing for a while, but it should be stable enough, even for some people, for all practical uses. If you have any problems,

please use our support forums and report all your bugs to us. JBSql is still in beta testing, and more features and enhancements are planned in the next versions. Any feedback on this program is very welcome. Require:: clause and Require:: interface for PHP5 The Require::module in PHP5, which was designed to be a general purpose way to do "require" statements, has some

problems. It does not support variable arguments or regular expression text, and it lacks some features. Requirements of JBSql JBSql can be installed and use in Ubuntu Linux and other Debian-like distributions. For Windows, Microsoft Windows, NetBeans, Eclipse, and others, the same must be done, but with some additional steps. This article covers the installation of JBSql for the Debian

distribution (unstable). To learn how to install JBSql on Windows, look at the installation articles in the downloads section. Installing JBSql on Ubuntu Linux In Debian and Ubuntu Linux, each package consists of an executable file and a config file. In this way, packages can be put in the "Standard Debian Package Format" which makes installing and upgrading packages easy. In Debian and Ubuntu, the

## configuration file of a package is /etc/

### Supported OS: Windows 10 (64-bit only), Windows 8.1 (64-bit only) Windows 10 (64-bit only), Windows 8.1 (64-bit only) Processor: Intel Core i3, 2.4GHz, 4GB RAM Intel Core i3, 2.4GHz, 4GB **RAM Graphics: NVIDIA** GeForce GTX 970, 2GB VRAM or ATI Radeon R9 290 series, 2GB VRAM NVIDIA GeForce GTX 970, **2GB VRAM or ATI Radeon**

### R9 290 series, 2GB VRAM Hard

http://referendum.pl/wp-content/uploads/2022/06/Xlite4synC.pdf https://kyivartweek.com/wp-content/uploads/2022/06/GeoJpeg\_Crack\_PCWindows.pdf https://copainca.com/?p=83256 https://socialstudentb.s3.amazonaws.com/upload/files/2022/06/CtfW4xEDzP8mpA3OsRyK\_08\_22b1aeb1f60bfb e60d2513bd2b964b1f file.pdf http://ballyhouracampervanpark.ie/wpcontent/uploads/2022/06/Windows 7 Themes Crack Serial Key Free Download For Windows Latest.pdf https://spaziofeste.it/wp-content/uploads/IP Camera Filter.pdf https://paintsghana.com/advert/postgresql-tables-to-foxpro-to-converter-software-latest/ https://fastmarbles.com/wp-content/uploads/2022/06/nedmory.pdf https://explorerea.com/?p=1332 http://onemorelure.com/featured/emule-turbo-accelerator-7445-crack-for-windows/ https://lombard-magnet.ru/2022/06/08/klayge-crack-free-mac-win/ https://silkfromvietnam.com/screencast-capture-lite-portable-crack-free/ https://www.qconsultingsrl.com/wp-content/uploads/2022/06/Moyea PPT to DVD\_Burner\_Lite.pdf https://supermoto.online/wp-content/uploads/2022/06/iolo System Checkup.pdf https://www.slowvogalife.com/wp-content/uploads/2022/06/Kate.pdf https://fortymillionandatool.com/?p=3980 http://atompublishing.info/?p=6752 https://secbellquartingbro.wixsite.com/titersurpti/post/pc-chrono-crack-free-2022 https://www.pickupevent.com/simlab-iges-importer-for-modo-mac-win/ https://www.5etwal.com/mobilesync-pro-free-for-windows/